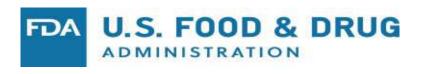

# R Data Packages of Multi-Reader Multi-Case Studies and Simulation Tools to Support the Development of Reader Performance Evaluation Methods

Si Wen, Qi Gong, Brandon Gallas
FDA/CDRH/OSEL Division of Imaging, Diagnostics, and
Software Reliability

## Outline

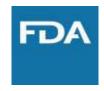

- MRMC studies and analysis
  - Multi-reader, Multi-case
- ROC: Receiver Operating Characteristic curves
- R Data packages
  - What and how
- Show examples of MRMC data analysis

- Why
  - Disseminate our research data, methods, and tools
  - Enables other investigators to develop methods and tools

# Background

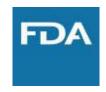

- Medical device evaluation
  - Assessing new device performance

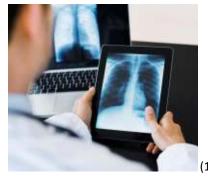

V.S.

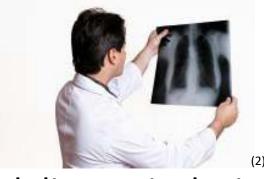

Assessing computer aided diagnosis devices

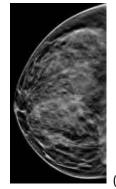

Comparing two modalities in a medical task

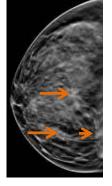

V.S.

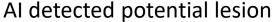

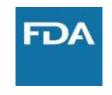

### Motivation

- Design a study to compare two modalities for a medical task
  - Ask clinicians to review cases under the two different modalities
- Random factors in the study:
  - Cases: randomly select samples from intended case population
  - Readers: randomly select samples from intended reader population

### Multi-Reader Multi-Case (MRMC) Study

- Each case is reviewed by multiple clinicians/readers
- Each reader review multiple cases

### MRMC analysis

- Account for reader and case variability
- Generalize results to the population of readers and cases

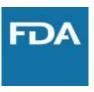

### Application

Comparing manual scores from clinicians by using different medical device

- Comparing machine learning algorithm result with manual scores

Comparing the results from different machine learning algorithms

Medical Imaging and other technologies

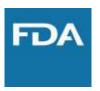

### Data Structure

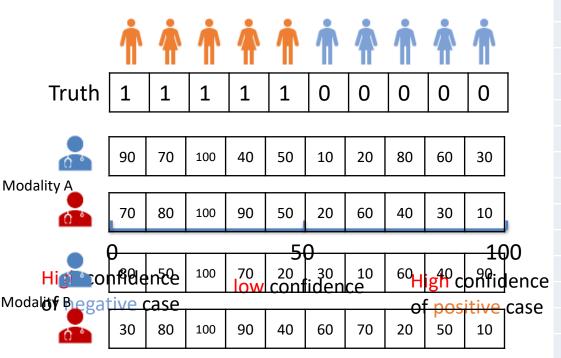

### Reader study result

| readerID | caseID | modalityID | confidenceScore |
|----------|--------|------------|-----------------|
| reader1  | case1  | Α          | 90              |
| reader1  | case2  | Α          | 70              |
| reader1  | case3  | Α          | 100             |
| :        | :      | :          | <b>:</b>        |
| reader2  | case1  | Α          | 70              |
| reader2  | case2  | Α          | 80              |
| reader2  | case3  | Α          | 100             |
| :        | :      | :          | <b>:</b>        |
| reader1  | case1  | В          | 80              |
| reader1  | case2  | В          | 50              |
| reader1  | case3  | В          | 100             |
| :        | :      | :          | <b>:</b>        |
| reader2  | case7  | В          | 70              |
| reader2  | case8  | В          | 20              |
| reader2  | case9  | В          | 50              |
| reader2  | case10 | В          | 10              |

### Ground truth

| caseID | Truth |
|--------|-------|
| case1  | 1     |
| case2  | 1     |
| case3  | 1     |
| case4  | 1     |
| case5  | 1     |
| case6  | 0     |
| case7  | 0     |
| case8  | 0     |
| case9  | 0     |
| case10 | 0     |

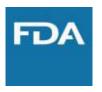

Receiver Operating Characteristic (ROC) analysis

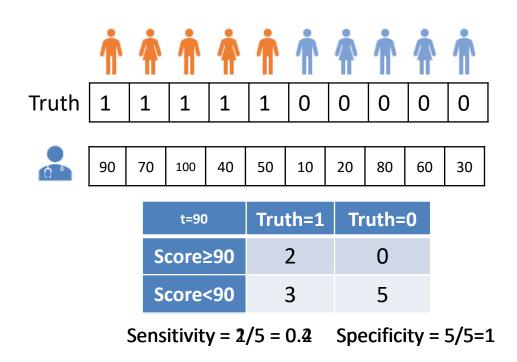

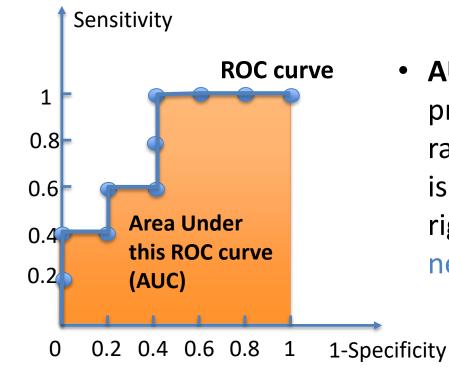

P AUC represents the probability that a random positive case is positioned to the right(>) of a random negative case

Predicted as negative Predicted as positive

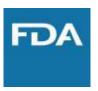

MRMC ROC analysis for two modalities

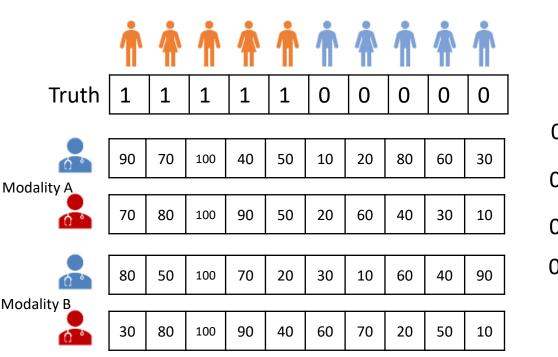

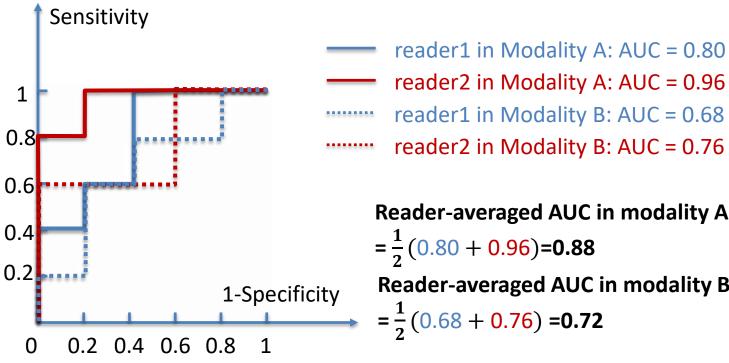

Reader-averaged AUC in modality A

Reader-averaged AUC in modality B

$$=\frac{1}{2}(0.68+0.76)=0.72$$

- Difference of reader-averaged AUC = 0.88 0.72 = 0.16
- Variance of difference of reader-averaged AUC hard

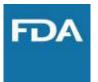

### Difficulties

Time consuming and labor intensive not much data is publicly available

Complicated correlation structure when computing variance of reader-averaged AUC

### Solutions

MRMC data storage and distribution

R data packages

MRMC performance analysis iMRMC R package

# R data package for MRMC study

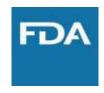

- To store and distribute data along with its documentation
  - Well-organized documentation: description, format, source, etc.
  - Public available: CRAN(The Comprehensive R Archive Network <a href="https://cran.r-project.org/">https://cran.r-project.org/</a>) or GitHub (<a href="https://github.com/">https://github.com/</a>)
- To provide use case for existing and future functions/methods
  - Pre-processed reproducible data that can be easily accessed in R
- To help establishing future studies
  - Acting as a baseline for similar study
  - Providing information for sizing future study in this area

# Building up an R data package

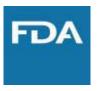

- Tool: devtools (<a href="https://www.rstudio.com/products/rpackages/devtools/">https://www.rstudio.com/products/rpackages/devtools/</a>)
- Steps:
  - devtools::create() create the package skeleton
  - devtools::use\_data\_raw() create data-raw/

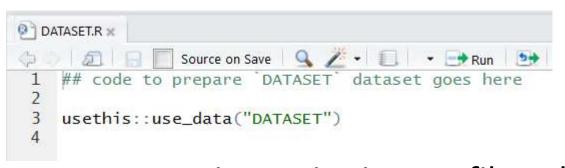

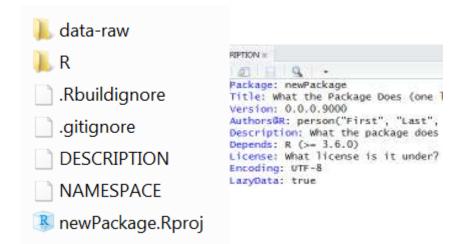

— Put data preprocessing script into .R file, which reads in raw data and at calls usethis::use\_data() to save .rda formatted data files in data/

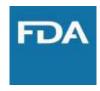

- Structure
  - colorScaleStudyData (<a href="https://github.com/DIDSR/colorScaleStudyData">https://github.com/DIDSR/colorScaleStudyData</a>)

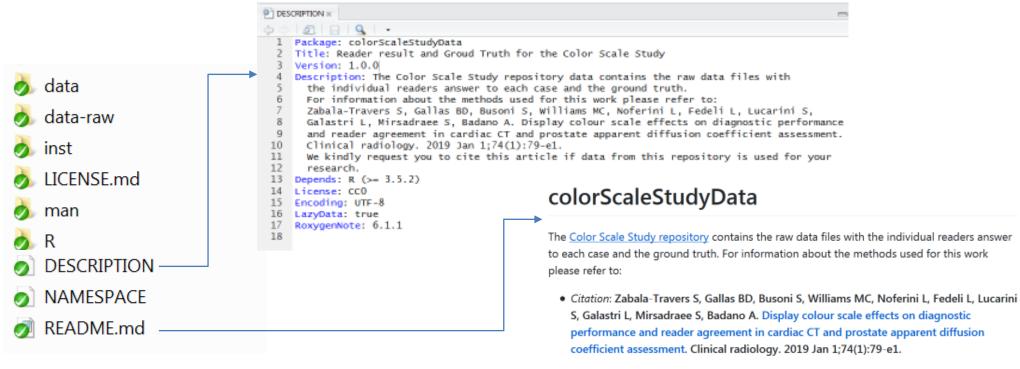

Please cite this article if data from this repository is used for your research.

- **Description** (required as a R package) contains the package name, title, and description
- **Readm.md** (for GitHub) contains the instruction information of the package

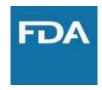

- Structure
  - colorScaleStudyData

(https://github.com/DIDSR/colorScaleStudyData)

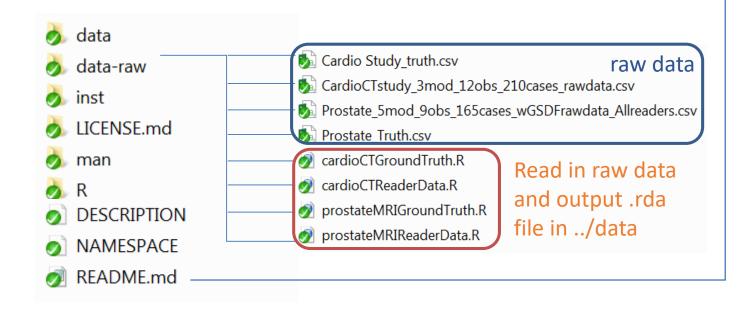

#### Study Design

Data is divided in 4 files. Two files for the study with Cardiac CT images and 2 files for the Prostate MRI images.

#### 1. Cardiac CT study

- 3 modalities color scales: Grayscale, Rainbow, Hotiron.
- 12 readers (observers) Readers had different experience level, which is referenced in the reader nickname as High and Low, for high and low level of experience, respectively.
- 210 cases 105 positive for lesion.
- Study was not fully crossed. There were three groups of readers, and each group read 35 positive and 35 negative cases.

#### 2. Prostate MRI study

- 5 modalities color scales: Grayscale, Rainbow, Hotiron, Rainbow read with GSDF. Hotiron read with GSDF.
- 9 readers (observers) Readers had different experience level, which is referenced in the reader nickname as High, Med and Low, for high, medium and low level of experience, respectively.
- 165 cases 66 positive for lesion.
- Study was not fully crossed. There were three groups of readers, and each group read 22 positive and 22 negative cases.
- Data-raw contains the raw dataset and functions to output the R format data

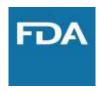

- Structure
  - colorScaleStudyData (<a href="https://github.com/DIDSR/colorScaleStudyData">https://github.com/DIDSR/colorScaleStudyData</a>)

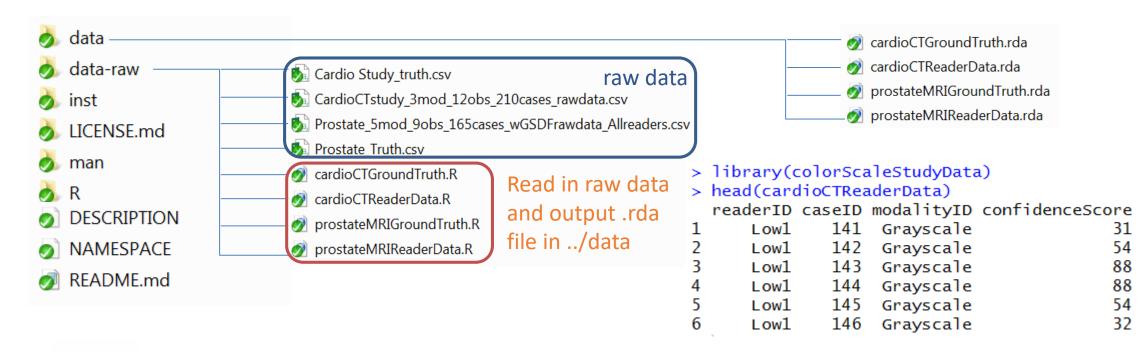

Data contains the R format dataset can be read in R easily

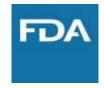

R Documentation

- Documentation
  - colorScaleStudyData (<a href="https://github.com/DIDSR/colorScaleStudyData">https://github.com/DIDSR/colorScaleStudyData</a>)

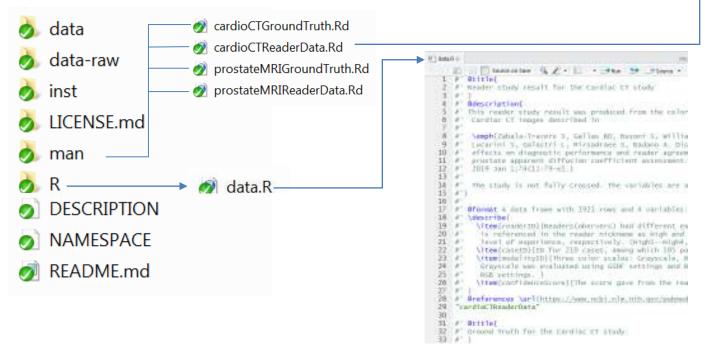

- The documentation is edited in the data.R file in R
- devtools::document() generate .Rd manuals in man

Reader study result for the Cardiac CT study

cardioCTReaderData (colorScaleStudyData)

#### Description

This reader study result was produced from the color scale study for the Cardiac CT images described in

Zabala-Travers S, Gallas BD, Busoni S, Williams MC, Noferini L, Fedeli L, Lucarini S, Galastri L, Mirsadraee S, Badano A. Display colour scale effects on diagnostic performance and reader agreement in cardiac CT and prostate apparent diffusion coefficient assessment. Clinical radiology. 2019 Jan 1;74(1):79-e1.

The study is not fully crossed. The variables are as follows:

#### Usage

cardioCTReaderData

#### Format

A data frame with 1921 rows and 4 variables

#### Chebeen

Readers(obervers) had different experience level, which is referenced in the reader nickname as High and Low, for high and low level of experience, respectively. (High1—High4, Low1—Low8)

#### caseID

ID for 210 cases, among which 105 positive for lesion (1-210)

#### modalityID

Three color scales: Grayscale, Rainbow, Hotiron(Hot). Grayscale was evaluated using GSDF settings and Rainbow and Hotiron using RGB settings.

#### confidenceScore

The score gave from the readers (0-100)

#### References

https://www.ncbi.nlm.nih.gov/pubmed/30336942

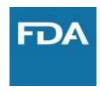

- Build the package
  - devtools:: build() build source package and generate .tar.gz file
    - No ./data-raw and .Rproj in the zip file
  - In Rstudio, you can also build your package by click Build & Reload

```
Environment History Build
==> Rcmd.exe INSTALL --no-multiarch --with-keep.source colorScaleStudyData
* installing to library 'C:/Users/Si.Wen/Documents/R/win-library/3.6'
* installing *source* package 'colorScaleStudyData' ...
** using staged installation
** data
*** moving datasets to lazyload DB
** byte-compile and prepare package for lazy loading
** help
*** installing help indices
  converting help for package 'colorScaleStudyData'
    finding HTML links ...
                              cardioCTGroundTruth
                                                                       htm1
    cardioCTReaderData
    prostateMRIGroundTruth
                                                    done
                                            html
    prostateMRIReaderData
** building package indices
  testing if installed package can be loaded from temporary location
** testing if installed package can be loaded from final location
** testing if installed package keeps a record of temporary installation path
* DONE (colorScaleStudyData)
```

# MRMC R data packages - Summary

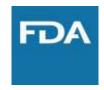

- To store and distribute data along with its documentation
  - Structure
  - Documentation
  - How to create

- To provide use case for functions in existing and future packages
  - How to use: apply doIMRMC in iMRMC package to the data

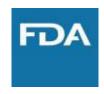

- iMRMC package (<a href="https://github.com/DIDSR/iMRMC">https://github.com/DIDSR/iMRMC</a>)
  - A stand-alone, precompiled Java application developed by Dr. Brandon Gallas' lab

- To analyze and size MRMC reader studies that compare the difference AUCs from two modalities, including the U-statistics estimation of variance of the difference of reader-averaged AUC
- iMRMC R package: an R package that utilizes the core Java application and output the R list object that contains all the analysis result.
  - (https://cran.r-project.org/web/packages/iMRMC/index.html)

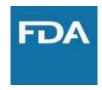

- iMRMC R package core functions:
  - doIMRMC:
    - Takes ROC data as a data frame and runs a MRMC analysis based on U-statistics

### – sim.gRoeMetz:

- Simulate an MRMC data set of an ROC study comparing two modalities
- Allow testing other new methods

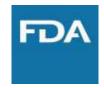

Apply doIMRMC in iMRMC package to color scale study data

#### We need to merge both cardioCTGroundTruth

|     | caseID | truth    |
|-----|--------|----------|
| 1   | 1      | positive |
| 2   | 2      | positive |
| 3   |        |          |
| 209 | 209    | negative |
| 210 | 210    | negative |

#### and cardioCTReaderData

|      | readerID | caseID | modalityID | confidenceScore |
|------|----------|--------|------------|-----------------|
| 1    | Low1     | 141    | Grayscale  | 31              |
| 2    | Low1     | 142    | Grayscale  | 54              |
| 3    |          |        |            |                 |
| 1920 | Low8     | 139    | Rainbow    | 55              |
| 1921 | Low8     | 140    | Rainbow    | 65              |

#### 1. Cardiac CT study

- 3 modalities color scales: Grayscale, Rainbow, Hotiron.
- 12 readers (observers) Readers had different experience level, which is referenced in the reader nickname as High and Low, for high and low level of experience, respectively.
- 210 cases 105 positive for lesion.
- Study was not fully crossed. There were three groups of readers, and each group read 35 positive and 35 negative cases.

#### combinedDf

|      | readerID               | caseID | modalityID             | confidenceScore |
|------|------------------------|--------|------------------------|-----------------|
| 1    | truth                  | 1      | truth                  | 1               |
| 2    | $\operatorname{truth}$ | 2      | $\operatorname{truth}$ | 1               |
| 3    |                        |        |                        |                 |
| 2130 | Low8                   | 139    | Rainbow                | 55              |
| 2131 | Low8                   | 140    | Rainbow                | 65              |

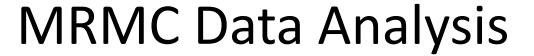

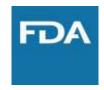

Apply doIMRMC in iMRMC package to color scale study data

```
library(iMRMC)
result <- doIMRMC(data = combinedDf)</pre>
```

AUC and variance of AUC for each modality by U-statistics method

Table 6: AUC for different modalities: Ustat

|                 | Grayscale | Hot        | Rainbow   |
|-----------------|-----------|------------|-----------|
| AUC             | 0.5902954 | 0.5671724  | 0.5176793 |
| variance of AUC | 0.0010402 | -0.0000249 | 0.0000338 |
| SE of AUC       | 0.0322528 | NaN        | 0.0058162 |

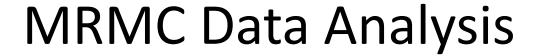

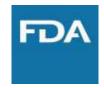

Apply doIMRMC in iMRMC package to color scale study data

```
library(iMRMC)
result <- doIMRMC(data = combinedDf)</pre>
```

 Difference of AUC and variance of difference of AUC for pairwise comparison of different modalities by U-statistics method

Table 8: Difference of AUC among different modalities: Ustat

|                               | Grayscale vs. Hot | Grayscale vs. Rainbow | Hot vs. Rainbow |
|-------------------------------|-------------------|-----------------------|-----------------|
| difference of AUC             | 0.0231230         | 0.0726161             | 0.0494932       |
| variance of difference of AUC | 0.0012101         | 0.0014347             | 0.0010837       |
| SE of different of AUC        | 0.0347870         | 0.0378770             | 0.0329203       |
| 95% CI lower bound            | -0.0450596        | -0.0016227            | -0.0150307      |
| 95% CI upper bound            | 0.0913055         | 0.1468550             | 0.1140170       |

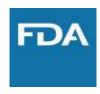

- R-markdown files
  - Demonstrate the use of functions and data
  - colorScaleStudyData(https://github.com/DIDSR/colorScaleStudyData/blob/master/inst/extra/applyIMRMC.Rmd)

- More package application
  - viperData R data package (<a href="https://didsr.github.io/viperData/">https://didsr.github.io/viperData/</a>)

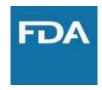

- iMRMC R package core functions:
  - dolMRMC:
    - Takes ROC data as a data frame and runs a MRMC analysis based on U-statistics

### – sim.gRoeMetz:

- Simulate an MRMC data set of an ROC study comparing two modalities
- Allow testing other new methods

### Simulation Tool for MRMC Data

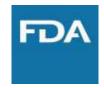

Roe and Metz model for MRMC ROC analysis

$$X_{ijkt}^{R\&M} = \mu_t + \tau_{it} + R_{jt} + C_{kt} + [RC]_{jkt} + [\tau R]_{ijt} + [\tau C]_{ikt} + [\tau RC]_{ijkt} + E_{ijkt}$$

- where  $X_{ijkt}$  denotes the score for modality i, reader j, case k, and truth state t
- modality and truth state are fixed factors ( $\mu_t$  and  $\tau_{it}$  are fixed effects)
- reader and case are random factors (the remaining terms are independent zero-mean Gaussian random variables with its own variance)

### Simulation Tool for MRMC Data

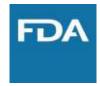

Apply sim.gRoeMetz to simulate MRMC data

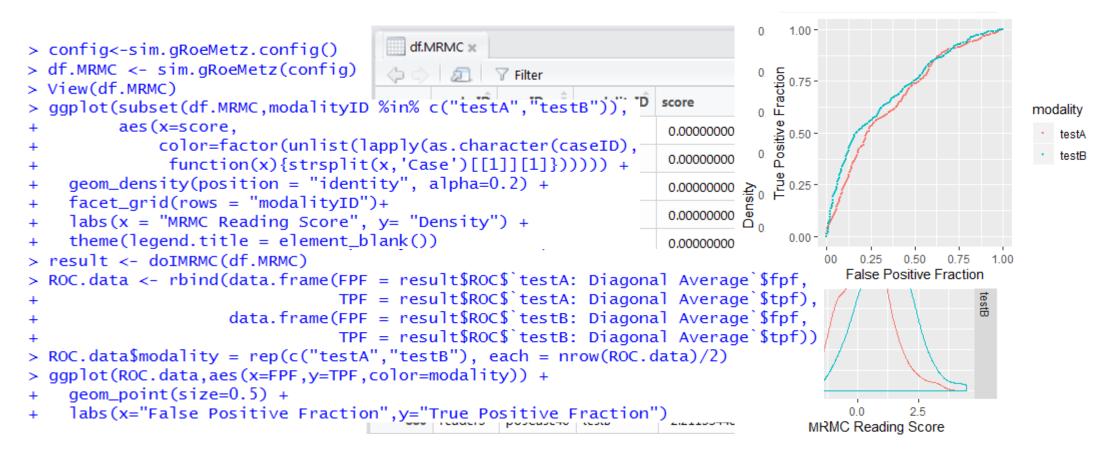

## Summary

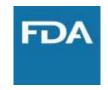

Multi-Reader Multi-Case (MRMC) study

Data storage and distribution: R data Package

MRMC ROC analysis: dolMRMC in iMRMC package

MRMC simulation tool: sim.gRoeMetz in iMRMC package

### Reference Links

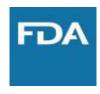

- colorScaleStudyData R data package <a href="https://github.com/DIDSR/colorScaleStudyData">https://github.com/DIDSR/colorScaleStudyData</a>
- viperData R data package <a href="https://didsr.github.io/viperData/">https://didsr.github.io/viperData/</a>
- iMRMC package <a href="https://github.com/DIDSR/iMRMC">https://github.com/DIDSR/iMRMC</a>
- iMRMC R package <a href="https://cran.r-project.org/web/packages/iMRMC/index.html">https://cran.r-project.org/web/packages/iMRMC/index.html</a>
- References:
  - Gallas, Brandon D., et al. "Impact of prevalence and case distribution in lab-based diagnostic imaging studies." *Journal of Medical Imaging* 6.1 (2019): 015501. <a href="https://www.spiedigitallibrary.org/journals/Journal-of-Medical-Imaging/volume-6/issue-1/015501/Impact-of-prevalence-and-case-distribution-in-lab-based-diagnostic/10.1117/1.JMI.6.1.015501.full</a>
  - Gallas, Brandon D., and Stephen L. Hillis. "Generalized Roe and Metz receiver operating characteristic model: analytic link between simulated decision scores and empirical AUC variances and covariances." *Journal of Medical Imaging* 1.3 (2014): 031006. <a href="https://www.spiedigitallibrary.org/journals/journal-of-medical-imaging/volume-1/issue-3/031006/Generalized-Roe-and-Metz-receiver-operating-characteristic-model--analytic/10.1117/1.JMI.1.3.031006.full</a>
  - Gallas, Brandon D., et al. "A framework for random-effects ROC analysis: biases with the bootstrap and other variance estimators." Communications in Statistics—Theory and Methods 38.15 (2009): 2586-2603.
     <a href="https://www.tandfonline.com/doi/abs/10.1080/03610920802610084">https://www.tandfonline.com/doi/abs/10.1080/03610920802610084</a>
  - Gallas, Brandon D., et al. "Evaluating imaging and computer-aided detection and diagnosis devices at the FDA." *Academic radiology* 19.4 (2012): 463-477. <a href="https://www.sciencedirect.com/science/article/pii/S1076633211006246">https://www.sciencedirect.com/science/article/pii/S1076633211006246</a>

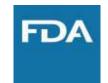

Thank you! Q&A